## Visual Recognition: Filtering and Transformations

Raquel Urtasun

TTI Chicago

<span id="page-0-0"></span>Jan 15, 2012

Raquel Urtasun (TTI-C) **[Visual Recognition](#page-125-0)** Jan 15, 2012 1/65

- **•** More on Image Filtering
- Additional transformations

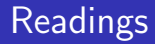

Chapter 2 and 3 of Rich Szeliski's book

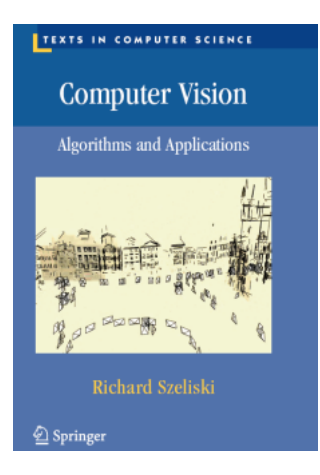

**•** Available online [here](http://szeliski.org/Book/)

Raquel Urtasun (TTI-C) **[Visual Recognition](#page-0-0)** Jan 15, 2012 3/65

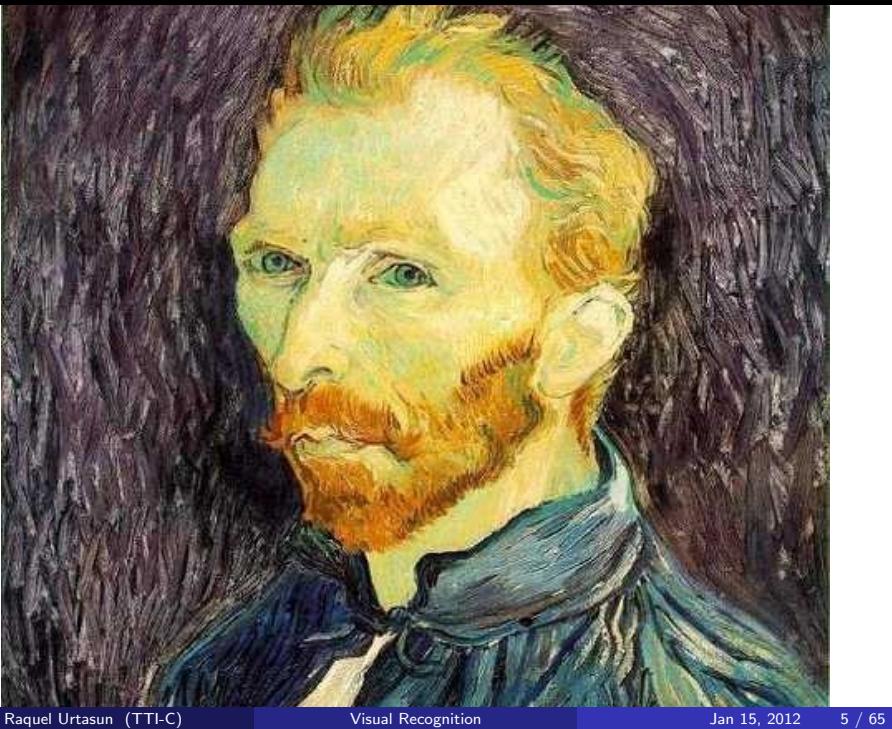

 $\bullet$  Throw away every other row and column to create a  $1/2$  size image

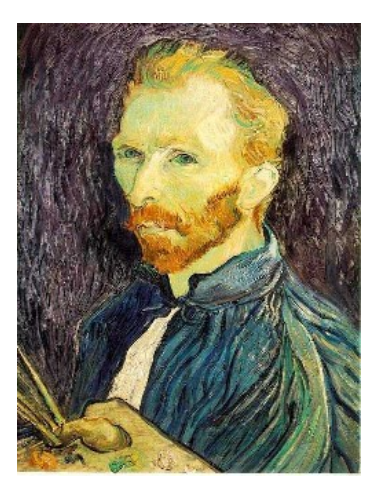

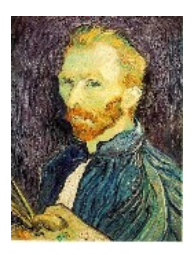

1/4

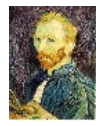

1/8

#### [Source: S. Seitz]

Raquel Urtasun (TTI-C) **[Visual Recognition](#page-0-0)** Jan 15, 2012 6 / 65

Why does this look so crufty?

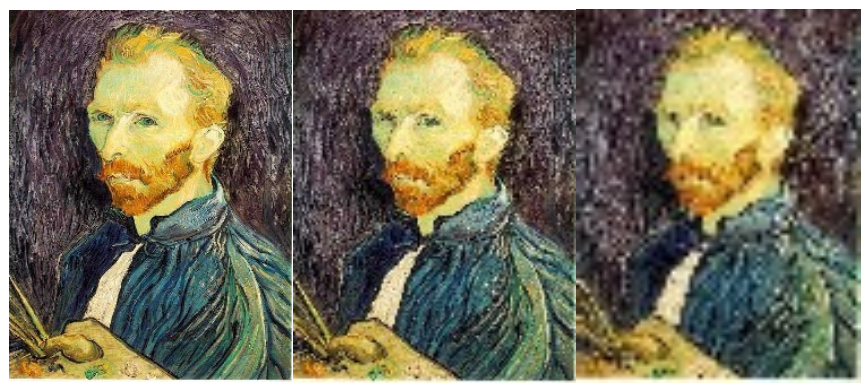

 $1/2$   $1/4$  (2x zoom)  $1/8$  (4x zoom)

[Source: S. Seitz]

Raquel Urtasun (TTI-C) [Visual Recognition](#page-0-0) Jan 15, 2012 7 / 65

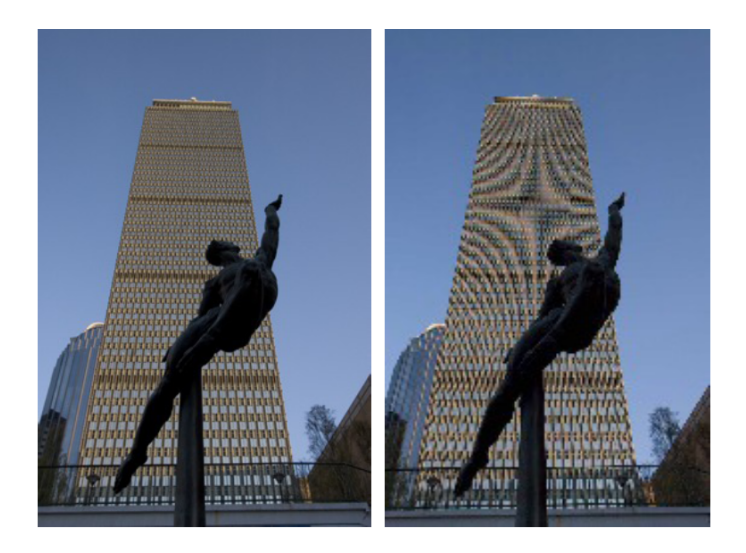

[Source: F. Durand]

### Even worse for synthetic images

• What's happening?

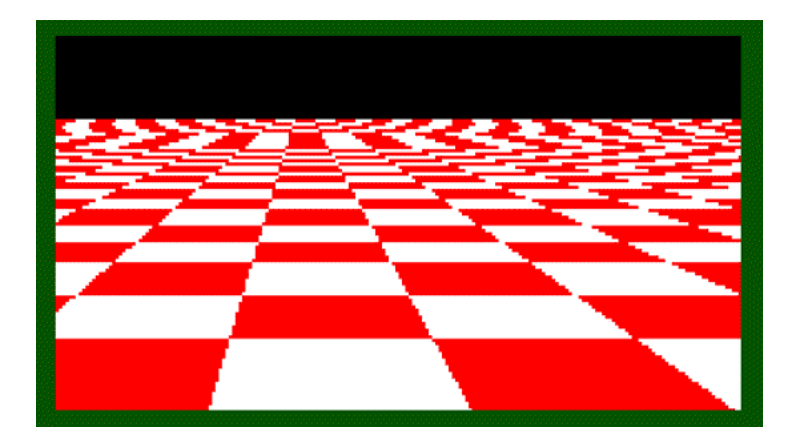

[Source: L. Zhang]

Raquel Urtasun (TTI-C) [Visual Recognition](#page-0-0) Jan 15, 2012 9/65

Occurs when your sampling rate is not high enough to capture the amount of detail in your image

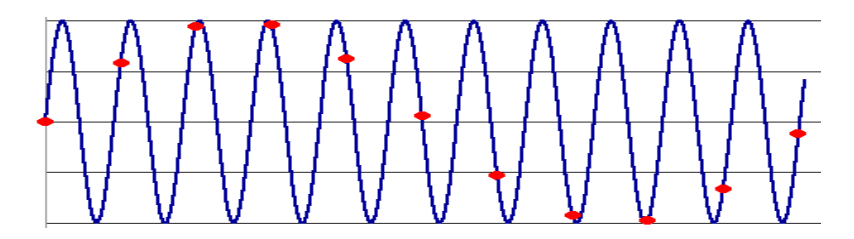

• To do sampling right, need to understand the structure of your signal/image

Occurs when your sampling rate is not high enough to capture the amount of detail in your image

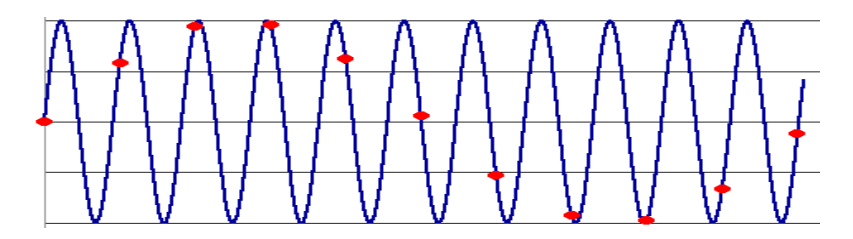

• To do sampling right, need to understand the structure of your signal/image

 $\bullet$ The minimum sampling rate is called the **Nyquist rate**  Occurs when your sampling rate is not high enough to capture the amount of detail in your image

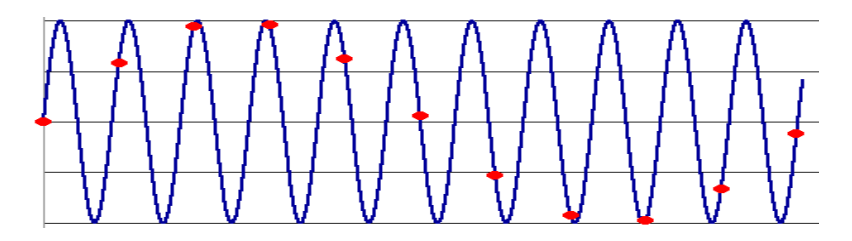

- To do sampling right, need to understand the structure of your signal/image
- The minimum sampling rate is called the Nyquist rate

**• Shannons Sampling Theorem** shows that the minimum sampling

 $f_{\rm s} > 2f_{\rm max}$ 

If you haven't seen this... take a class on Fourier analysis... everyone should have at least one!

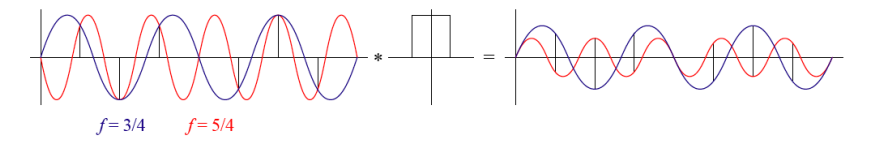

Figure: example of a 1D signal [R. Szeliski et al.]

### Nyquist limit 2D example

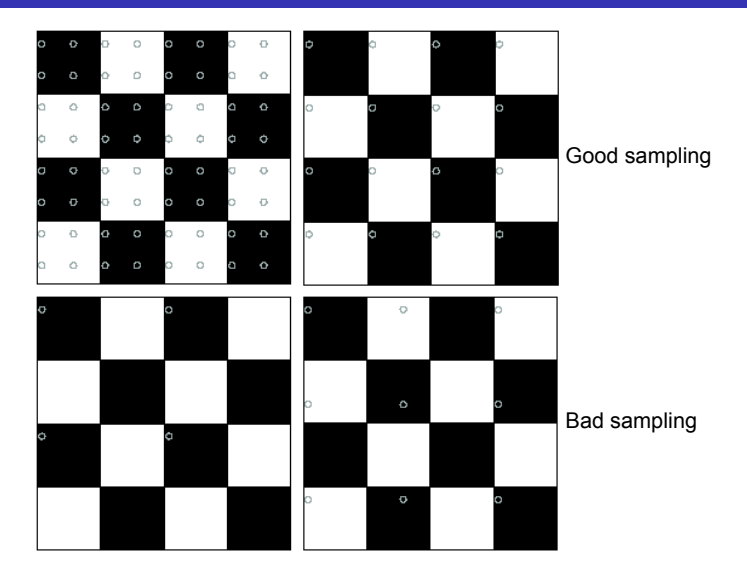

[Source: N. Snavely]

- When downsampling by a factor of two, the original image has frequencies that are too high
- How can we fix this?
- When downsampling by a factor of two, the original image has frequencies that are too high
- How can we fix this?

## Gaussian pre-filtering

• Solution: filter the image, then subsample

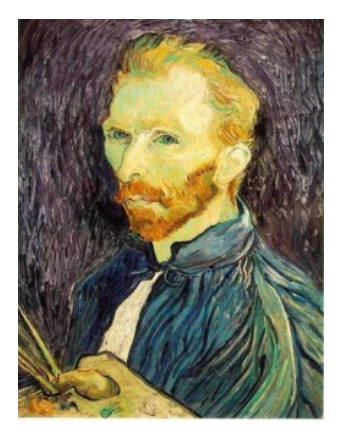

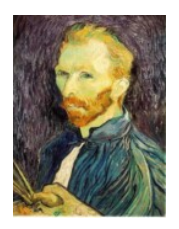

G 1/4

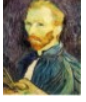

G 1/8

Gaussian 1/2

[Source: S. Seitz]

Raquel Urtasun (TTI-C) [Visual Recognition](#page-0-0) Channel Jan 15, 2012 14 / 65

# Subsampling with Gaussian pre-filtering

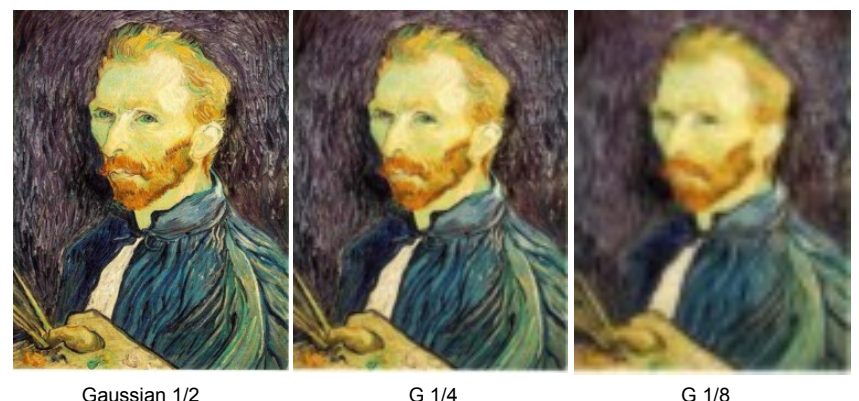

[Source: S. Seitz]

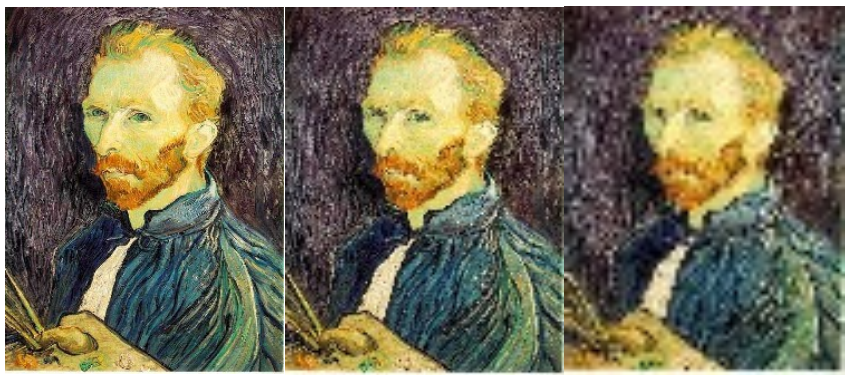

1/2 1/4 (2x zoom) 1/8 (4x zoom)

[Source: S. Seitz]

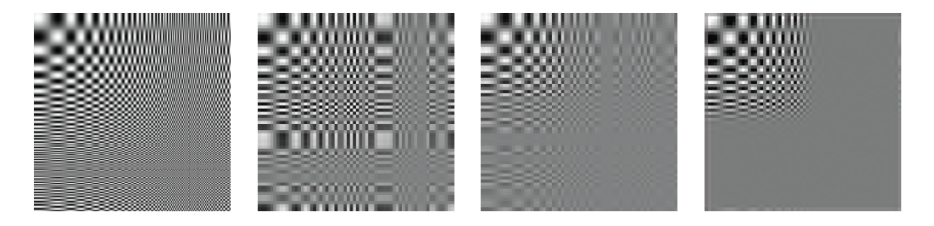

Figure: (a) Example of a 2D signal. (b–d) downsampled with different filters

[Source: R. Szeliski]

### Gaussian pre-filtering

• Solution: filter the image, then subsample

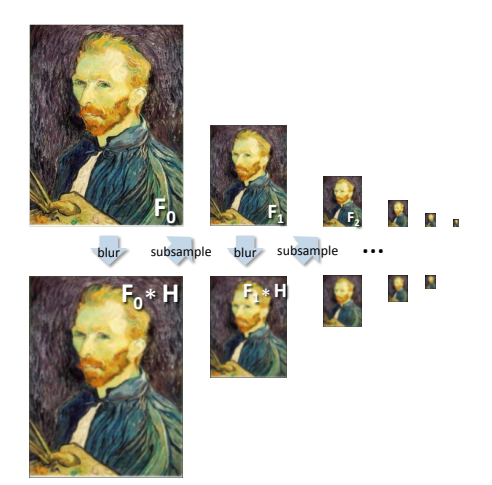

[Source: N. Snavely]

## Gaussian pre-filtering

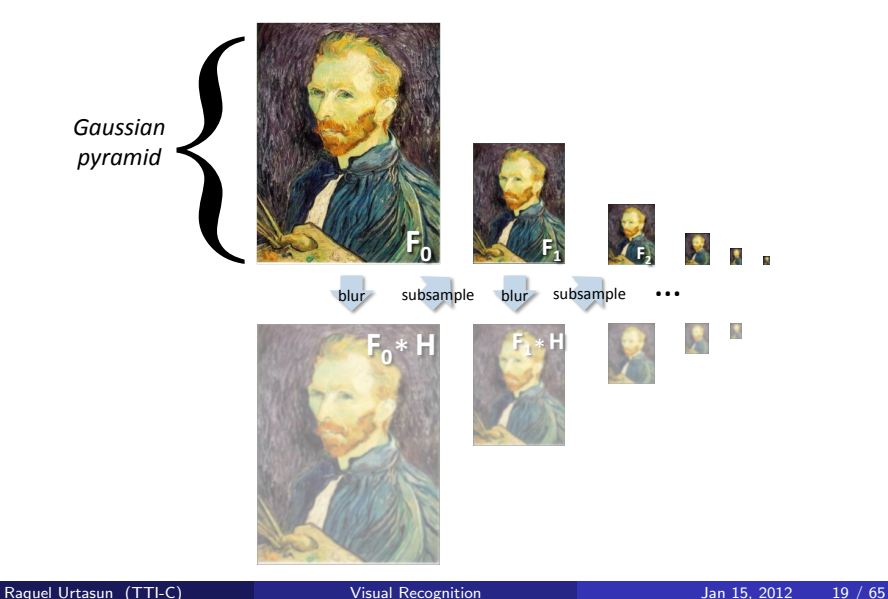

# Gaussian Pyramids [Burt and Adelson, 1983]

- In computer graphics, a *mip map* [Williams, 1983]
- A precursor to wavelet transform

Idea: Represent NxN image as a "pyramid" of 1x1, 2x2, 4x4,..., 2<sup>k</sup>x2<sup>k</sup> images (assuming N=2<sup>k</sup>)

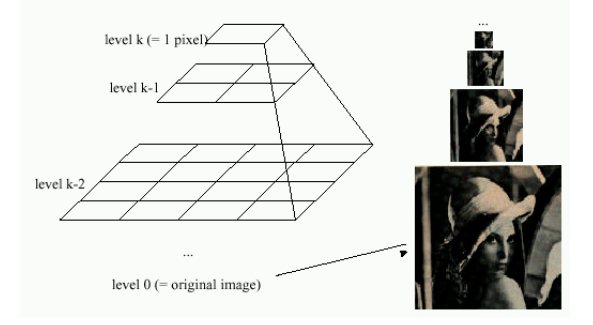

**•** How much space does a Gaussian pyramid take compared to the original image?

#### [Source: S. Seitz]

# Gaussian Pyramids [Burt and Adelson, 1983]

- In computer graphics, a *mip map* [Williams, 1983]
- A precursor to wavelet transform

Idea: Represent NxN image as a "pyramid" of 1x1, 2x2, 4x4,...,  $2^k x 2^k$  images (assuming N= $2^k$ )

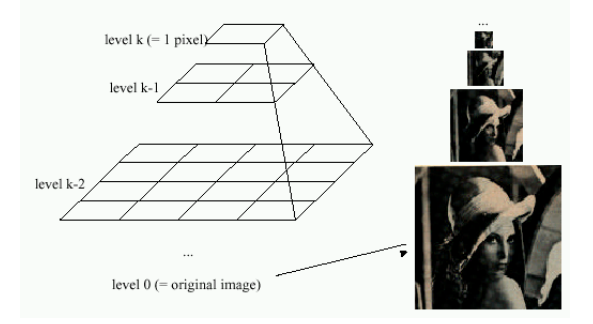

**•** How much space does a Gaussian pyramid take compared to the original image?

[Source: S. Seitz]

### Example of Gaussian Pyramid

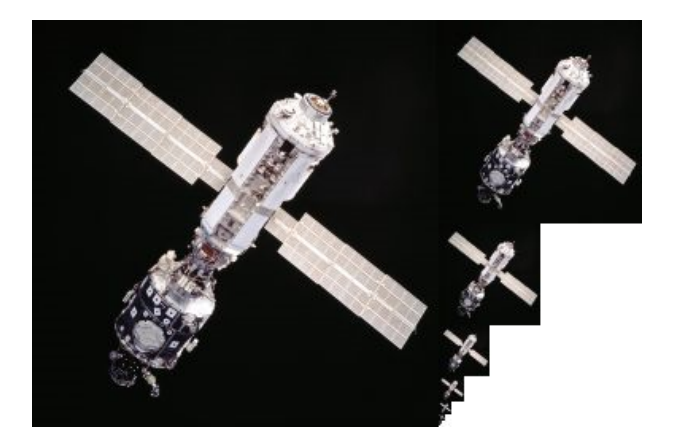

[Source: N. Snavely]

#### • Decimation: reduces resolution

$$
g(i,j) = \sum_{k,l} f(k,l)h(i-k/r,j-l/r)
$$

with  $r$  the down-sampling rate.

**•** Different filters exist to do this.

**• Decimation:** reduces resolution

$$
g(i,j) = \sum_{k,l} f(k,l)h(i-k/r,j-l/r)
$$

with  $r$  the down-sampling rate.

- **•** Different filters exist to do this.
- What would you use?

**• Decimation:** reduces resolution

$$
g(i,j) = \sum_{k,l} f(k,l)h(i-k/r,j-l/r)
$$

with  $r$  the down-sampling rate.

- **•** Different filters exist to do this.
- What would you use?

### Image Up-Sampling

# Image Up-Sampling

This image is too small, how can we make it 10 times as big?

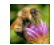

• Simplest approach: repeat each row and column 10 times (Nearest neighbor interpolation)

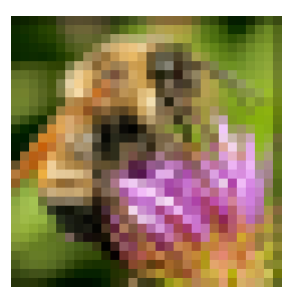

[Source: N. Snavely]

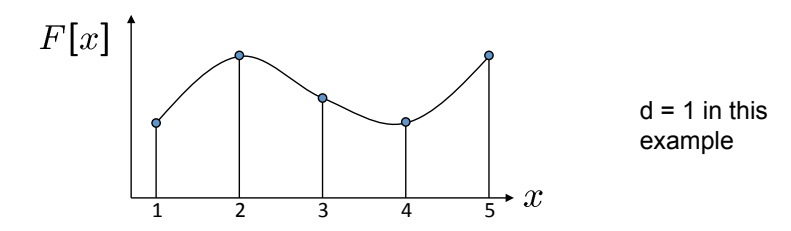

Recall how a digital image is formed

 $F[x, y] =$  quantize{ $f(xd, yd)$ }

- It is a discrete point-sampling of a continuous function
- **If** we could somehow reconstruct the original function, any new image could be generated, at any resolution and scale

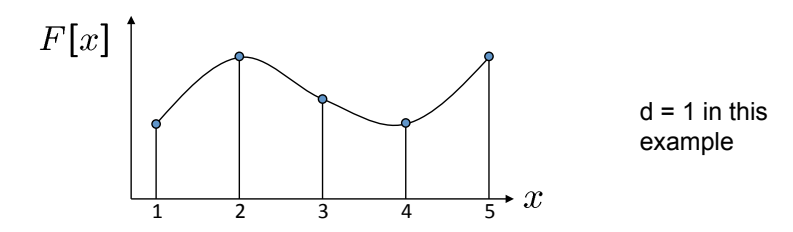

Recall how a digital image is formed

$$
F[x,y] = \text{quantize}\{f(xd,yd)\}
$$

- It is a discrete point-sampling of a continuous function
- **If we could somehow reconstruct the original function, any new image could** be generated, at any resolution and scale

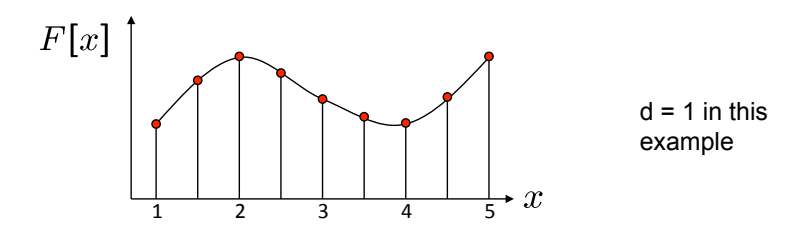

Recall how a digital image is formed

$$
F[x,y] = \text{quantize}\{f(xd,yd)\}
$$

- It is a discrete point-sampling of a continuous function
- **If we could somehow reconstruct the original function, any new image could** be generated, at any resolution and scale

### Image Interpolation

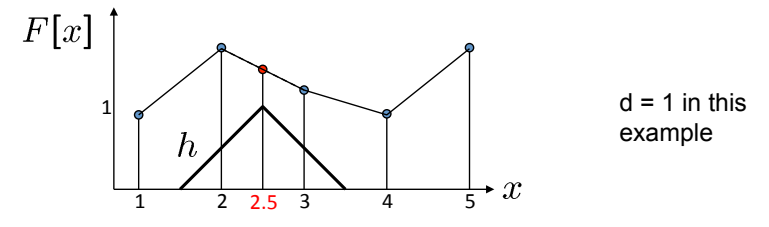

#### What if we don't know  $f$ ?

Guess an approximation: Can be done in a principled way via filtering

### Image Interpolation

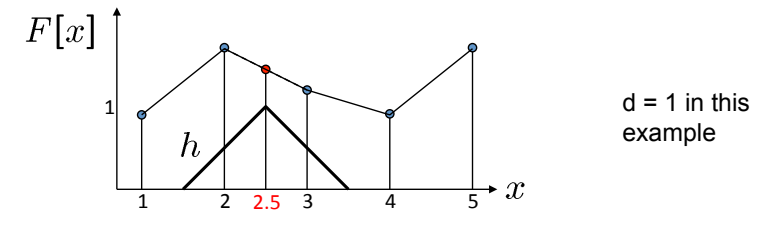

What if we don't know  $f$ ?

**Guess an approximation: Can be done in a principled way via filtering** 

 $\bullet$  Convert  $F$  to a continuous function

$$
f_F(x) = \begin{cases} F(\frac{x}{d}) & \text{if } \frac{x}{d} \text{ is an integer} \\ 0 & \text{otherwise} \end{cases}
$$

### Image Interpolation

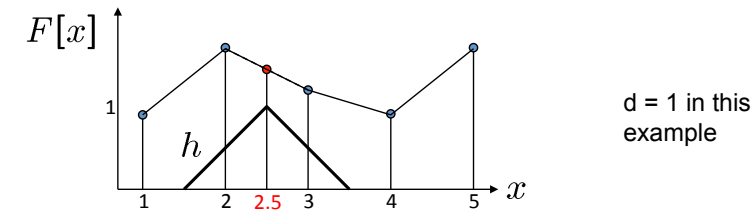

What if we don't know  $f$ ?

- Guess an approximation: Can be done in a principled way via filtering
- $\bullet$  Convert  $F$  to a continuous function

$$
f_F(x) = \begin{cases} F(\frac{x}{d}) & \text{if } \frac{x}{d} \text{ is an integer} \\ 0 & \text{otherwise} \end{cases}
$$

• Reconstruct by convolution with a reconstruction filter, h

$$
\hat{f} = h * f_F
$$
## Image Interpolation

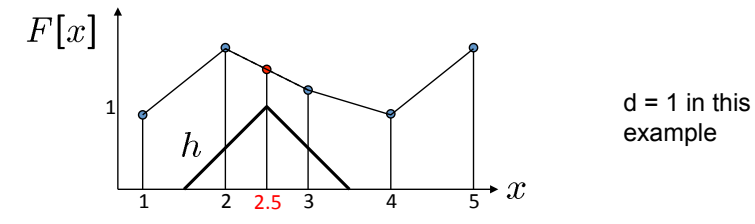

What if we don't know  $f$ ?

- Guess an approximation: Can be done in a principled way via filtering
- $\bullet$  Convert  $F$  to a continuous function

$$
f_F(x) = \begin{cases} F(\frac{x}{d}) & \text{if } \frac{x}{d} \text{ is an integer} \\ 0 & \text{otherwise} \end{cases}
$$

• Reconstruct by convolution with a reconstruction filter, h

$$
\hat{f}=h*f_F
$$

[Source: N. Snavely, S. Seitz]

## Image Interpolation

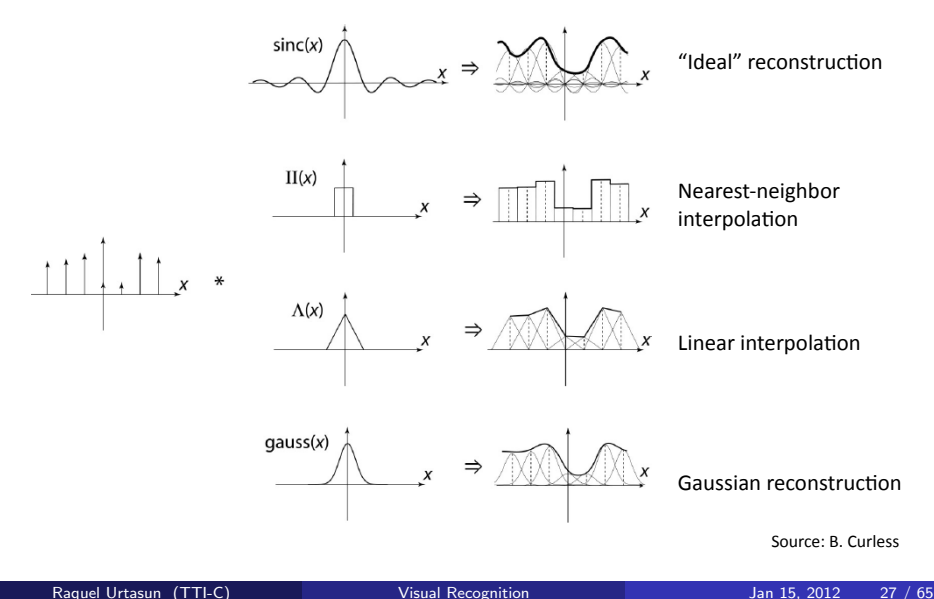

What does the 2D version of this hat function look like?

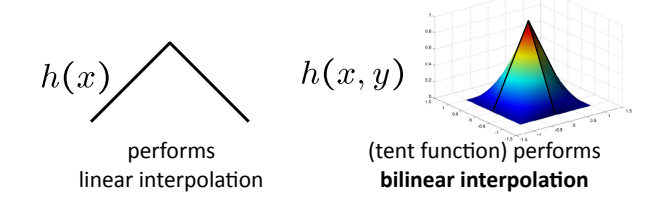

Often implemented without cross-correlation, e.g., [http://en.wikipedia.org/wiki/Bilinear\\_interpolation](http://en.wikipedia.org/wiki/Bilinear_interpolation) What does the 2D version of this hat function look like?

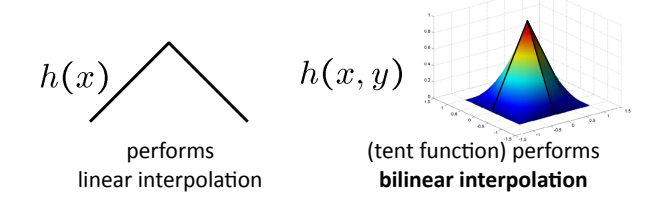

Often implemented without cross-correlation, e.g., [http://en.wikipedia.org/wiki/Bilinear\\_interpolation](http://en.wikipedia.org/wiki/Bilinear_interpolation)

Better filters give better resampled images: Bicubic is a common choice  $\bullet$ 

What does the 2D version of this hat function look like?

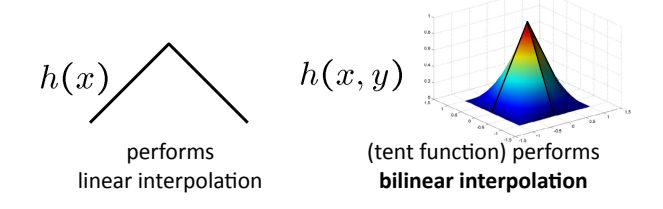

- Often implemented without cross-correlation, e.g., [http://en.wikipedia.org/wiki/Bilinear\\_interpolation](http://en.wikipedia.org/wiki/Bilinear_interpolation)
- **•** Better filters give better resampled images: Bicubic is a common choice

# Image Interpolation

Original image

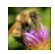

#### Interpolation results

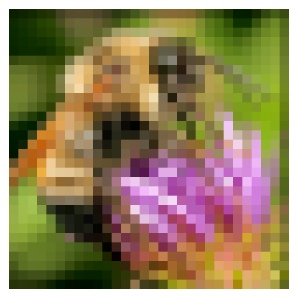

Nearest-neighbor interpolation Bilinear interpolation Bicubic interpolation

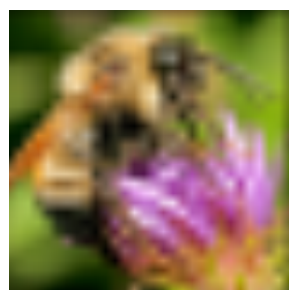

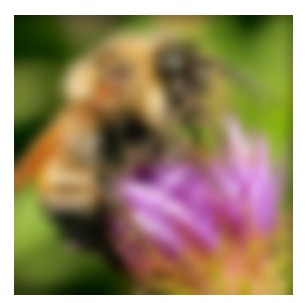

#### [Source: N. Snavely]

# Image Interpolation

What operation have we done?

#### $'$  Also used for *resampling*

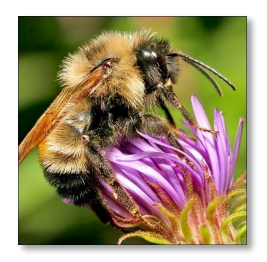

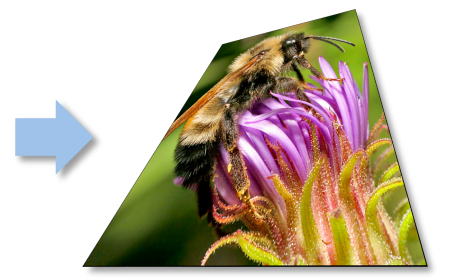

[Source: N. Snavely]

#### • Published by [Kopt et al., SIGGRAPH 2011]

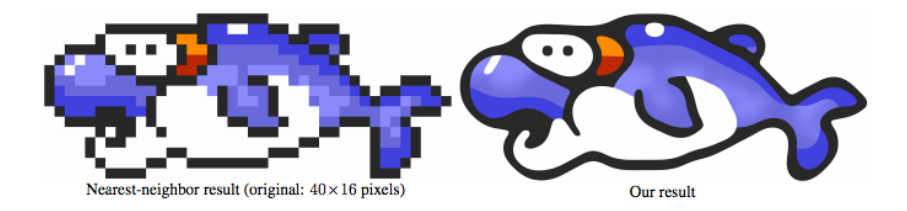

## More Examples

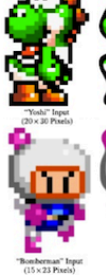

"Toad" Input (16 × 27 Pixels)

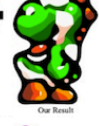

Our Result

Our Result

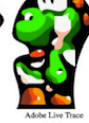

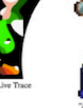

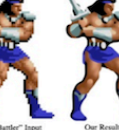

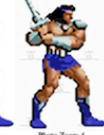

"Axe Battler" Input<br>(43×71 Pixels)

Photo Zoom 4

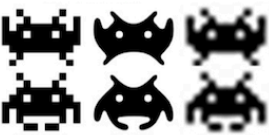

 $\begin{array}{c} \mbox{"Invaders" input} \\ \mbox{(11}\times \mbox{8} \mbox{~Pixels each)} \end{array}$ 

Our Result

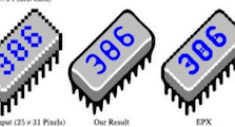

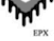

hq4x

#### • We might want to change resolution of an image before processing.

• We might not know which scale we want, e.g., when searching for a face in an image.

- We might want to **change resolution** of an image before processing.
- We might not know which scale we want, e.g., when searching for a face in an image.
	- In this case, we will generate a full pyramid of different image sizes.
- We might want to **change resolution** of an image before processing.
- We might **not know which scale** we want, e.g., when searching for a face in an image.
	- In this case, we will generate a full pyramid of different image sizes.
- Can also be used to accelerate the search, by first finding at the coarser level of the pyramid and then at the full resolution.
- We might want to **change resolution** of an image before processing.
- We might **not know which scale** we want, e.g., when searching for a face in an image.
	- In this case, we will generate a full pyramid of different image sizes.
- Can also be used to **accelerate the search**, by first finding at the coarser level of the pyramid and then at the full resolution.

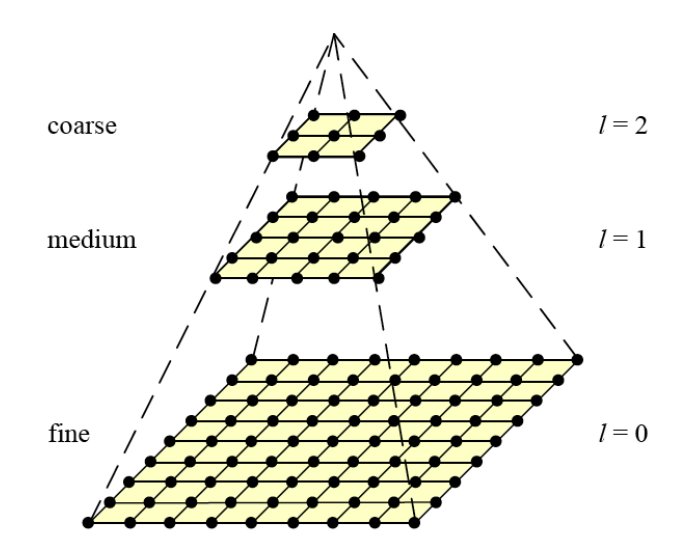

• To interpolate (or upsample) an image to a higher resolution, we need to select an interpolation kernel with which to convolve the image

$$
g(i,j) = \sum_{k,l} f(k,l)h(i - rk, j - rl)
$$

#### with  $r$  the up-sampling rate.

The linear interpolator (corresponding to the tent kernel) produces interpolating piecewise linear curves.

• To interpolate (or upsample) an image to a higher resolution, we need to select an interpolation kernel with which to convolve the image

$$
g(i,j) = \sum_{k,l} f(k,l)h(i - rk, j - rl)
$$

with  $r$  the up-sampling rate.

The linear interpolator (corresponding to the tent kernel) produces interpolating piecewise linear curves.

• More complex kernels, e.g., B-splines.

• To interpolate (or upsample) an image to a higher resolution, we need to select an interpolation kernel with which to convolve the image

$$
g(i,j) = \sum_{k,l} f(k,l)h(i - rk, j - rl)
$$

with  $r$  the up-sampling rate.

- The linear interpolator (corresponding to the tent kernel) produces interpolating piecewise linear curves.
- More complex kernels, e.g., B-splines.
- Decimation: reduces resolution

$$
g(i,j) = \sum_{k,l} f(k,l)h(i-k/r,j-l/r)
$$

with  $r$  the down-sampling rate.

**•** To **interpolate** (or upsample) an image to a higher resolution, we need to select an interpolation kernel with which to convolve the image

$$
g(i,j) = \sum_{k,l} f(k,l)h(i - rk, j - rl)
$$

with  $r$  the up-sampling rate.

- The linear interpolator (corresponding to the tent kernel) produces interpolating piecewise linear curves.
- More complex kernels, e.g., B-splines.
- **Decimation:** reduces resolution

$$
g(i,j) = \sum_{k,l} f(k,l)h(i-k/r,j-l/r)
$$

with  $r$  the down-sampling rate.

**•** Different filters exist as well.

**•** To **interpolate** (or upsample) an image to a higher resolution, we need to select an interpolation kernel with which to convolve the image

$$
g(i,j) = \sum_{k,l} f(k,l)h(i - rk, j - rl)
$$

with  $r$  the up-sampling rate.

- The linear interpolator (corresponding to the tent kernel) produces interpolating piecewise linear curves.
- More complex kernels, e.g., B-splines.
- **Decimation:** reduces resolution

$$
g(i,j) = \sum_{k,l} f(k,l)h(i-k/r,j-l/r)
$$

with  $r$  the down-sampling rate.

**O** Different filters exist as well.

- We first blur and subsample the original image by a factor of two and store this in the next level of the pyramid.
- Subtract then this low-pass version from the original to yield the **band-pass** Laplacian image.

- We first blur and subsample the original image by a factor of two and store this in the next level of the pyramid.
- Subtract then this low-pass version from the original to yield the **band-pass** Laplacian image.
- **•** The pyramid has **perfect reconstruction**: the Laplacian images plus the base-level Gaussian are sufficient to exactly reconstruct the original image.

- We first blur and subsample the original image by a factor of two and store this in the next level of the pyramid.
- Subtract then this low-pass version from the original to yield the **band-pass** Laplacian image.
- The pyramid has **perfect reconstruction**: the Laplacian images plus the base-level Gaussian are sufficient to exactly reconstruct the original image.
- Wavelets are alternative pyramids. We will not see them here.

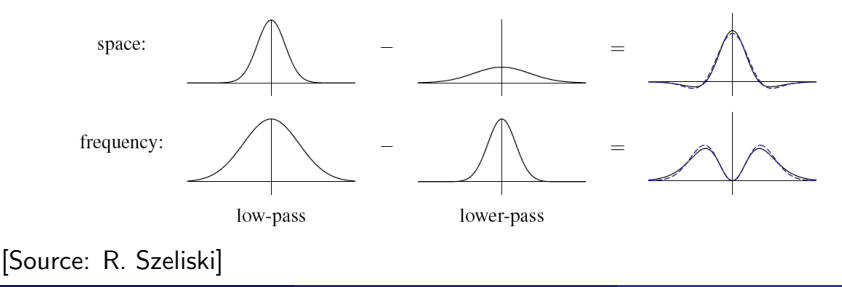

- We first blur and subsample the original image by a factor of two and store this in the next level of the pyramid.
- Subtract then this low-pass version from the original to yield the **band-pass** Laplacian image.
- The pyramid has **perfect reconstruction**: the Laplacian images plus the base-level Gaussian are sufficient to exactly reconstruct the original image.
- Wavelets are alternative pyramids. We will not see them here.

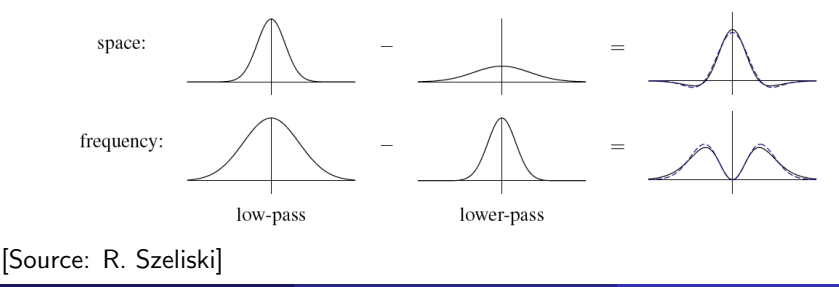

## Laplacian Pyramid Construction

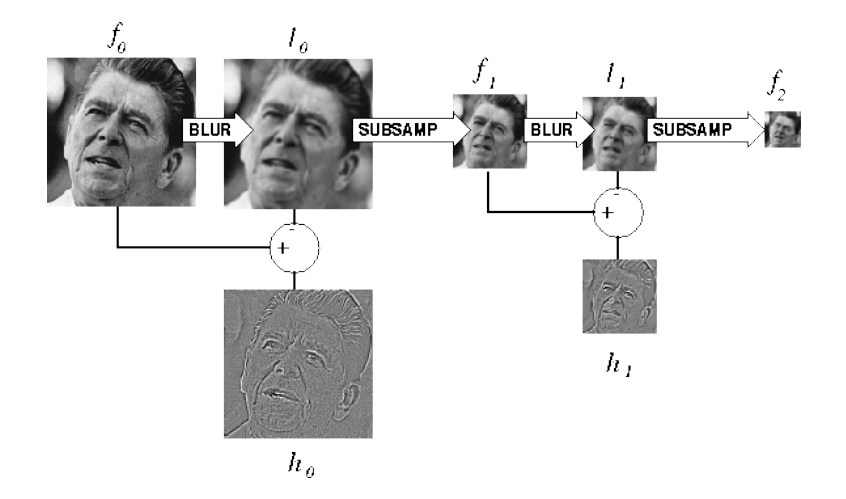

#### • How do we reconstruct back?

## Laplacian Pyramid Construction

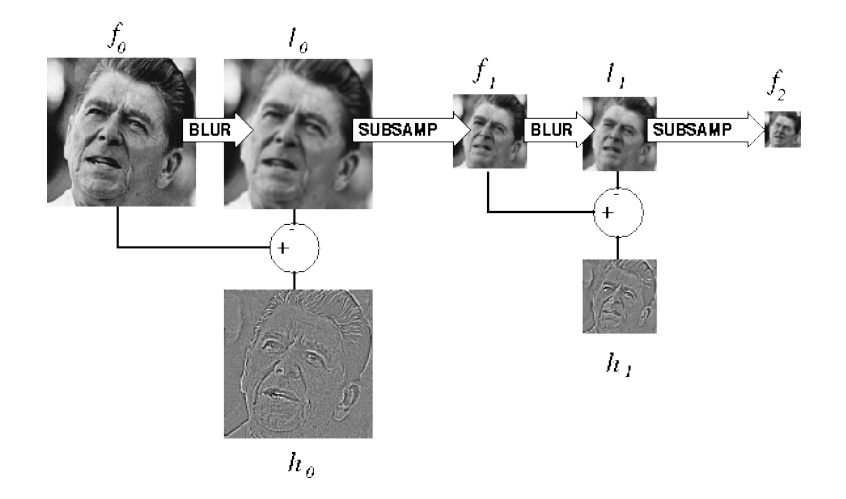

• How do we reconstruct back?

#### Laplacian Pyramid Re-construction

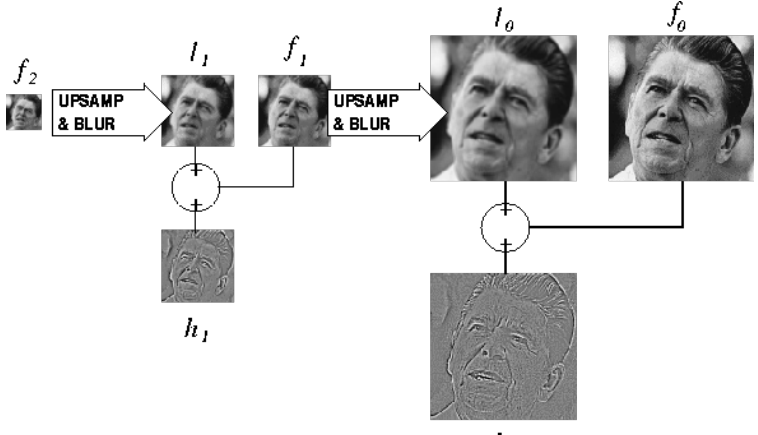

 $h_{\theta}$ 

#### **When is this useful?**

### Laplacian Pyramid Re-construction

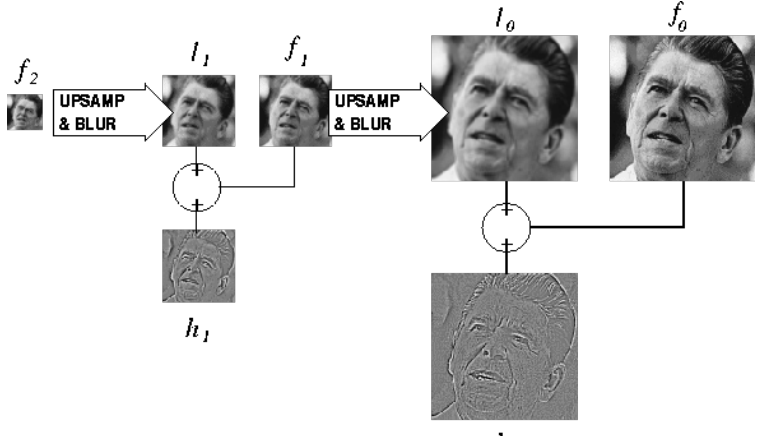

 $h_a$ 

• When is this useful?

#### More Complex Filters

- **Oriented filters** are used in many vision and image processing tasks: texture analysis, edge detection, image data compression, motion analysis.
- One approach to finding the response of a filter at many orientations is to apply many versions of the same filter, each different from the others by some small rotation in angle.

- **.** Oriented filters are used in many vision and image processing tasks: texture analysis, edge detection, image data compression, motion analysis.
- One approach to finding the response of a filter at many orientations is to apply many versions of the same filter, each different from the others by some small rotation in angle.
- More efficient is to apply a few filters corresponding to a few angles and interpolate between the responses.

- **.** Oriented filters are used in many vision and image processing tasks: texture analysis, edge detection, image data compression, motion analysis.
- One approach to finding the response of a filter at many orientations is to apply many versions of the same filter, each different from the others by some small rotation in angle.
- More efficient is to apply a few filters corresponding to a few angles and interpolate between the responses.
- One then needs to know how many filters are required and how to properly interpolate between the responses.

- **.** Oriented filters are used in many vision and image processing tasks: texture analysis, edge detection, image data compression, motion analysis.
- One approach to finding the response of a filter at many orientations is to apply many versions of the same filter, each different from the others by some small rotation in angle.
- More efficient is to apply a few filters corresponding to a few angles and interpolate between the responses.
- One then needs to know how many filters are required and how to properly interpolate between the responses.
- With the correct filter set and the correct interpolation rule, it is possible to determine the response of a filter of arbitrary orientation without explicitly applying that filter.

- **.** Oriented filters are used in many vision and image processing tasks: texture analysis, edge detection, image data compression, motion analysis.
- One approach to finding the response of a filter at many orientations is to apply many versions of the same filter, each different from the others by some small rotation in angle.
- More efficient is to apply a few filters corresponding to a few angles and interpolate between the responses.
- One then needs to know how many filters are required and how to properly interpolate between the responses.
- With the correct filter set and the correct interpolation rule, it is possible to determine the response of a filter of arbitrary orientation without explicitly applying that filter.
- **Steerable filters** are a class of filters in which a filter of arbitrary orientation is synthesized as a linear combination of a set of basis filters.
- **.** Oriented filters are used in many vision and image processing tasks: texture analysis, edge detection, image data compression, motion analysis.
- One approach to finding the response of a filter at many orientations is to apply many versions of the same filter, each different from the others by some small rotation in angle.
- More efficient is to apply a few filters corresponding to a few angles and interpolate between the responses.
- One then needs to know how many filters are required and how to properly interpolate between the responses.
- With the correct filter set and the correct interpolation rule, it is possible to determine the response of a filter of arbitrary orientation without explicitly applying that filter.
- **Steerable filters** are a class of filters in which a filter of arbitrary orientation is synthesized as a linear combination of a set of basis filters.

### Example of Steerable Filter

• 2D symmetric Gaussian with  $\sigma = 1$  and assume constant is 1

$$
G(x, y, \sigma) = \exp(-x^2 + y^2)
$$

**•** The directional derivative operator is steerable.

#### Example of Steerable Filter

• 2D symmetric Gaussian with  $\sigma = 1$  and assume constant is 1

$$
G(x,y,\sigma)=\text{exp}\left(-x^2+y^2\right)
$$

- The directional derivative operator is steerable.
- The first derivative

$$
G_1^0 = \frac{\partial}{\partial x} \exp(-x^2 + y^2) = -2x \exp(-x^2 + y^2)
$$

and the same function rotated 90 degrees is

$$
G_1^{90} = \frac{\partial}{\partial y} \exp(-x^2 + y^2) = -2y \exp(-x^2 + y^2)
$$
#### Example of Steerable Filter

• 2D symmetric Gaussian with  $\sigma = 1$  and assume constant is 1

$$
G(x, y, \sigma) = \exp(-x^2 + y^2)
$$

- **•** The directional derivative operator is steerable.
- The first derivative

$$
G_1^0 = \frac{\partial}{\partial x} \exp(-x^2 + y^2) = -2x \exp(-x^2 + y^2)
$$

and the same function rotated 90 degrees is

$$
G_1^{90} = \frac{\partial}{\partial y} \exp\left(-x^2 + y^2\right) = -2y \exp\left(-x^2 + y^2\right)
$$

 $\bullet$  A filter of arbitrary orientation  $\theta$  can be synthesized by taking a linear combination of  $G_1^0$  and  $G_1^{90}$ 

$$
G_1^{\theta} = \cos \theta G_1^0 + \sin \theta G_1^{90}
$$

 $G_1^0$  and  $G_1^{90}$  are the **basis filters** and  $\cos \theta$  and  $\sin \theta$  are the **interpolation** functions

### Example of Steerable Filter

• 2D symmetric Gaussian with  $\sigma = 1$  and assume constant is 1

$$
G(x, y, \sigma) = \exp(-x^2 + y^2)
$$

- **•** The directional derivative operator is steerable.
- **O** The first derivative

$$
G_1^0 = \frac{\partial}{\partial x} \exp(-x^2 + y^2) = -2x \exp(-x^2 + y^2)
$$

and the same function rotated 90 degrees is

$$
G_1^{90} = \frac{\partial}{\partial y} \exp\left(-x^2 + y^2\right) = -2y \exp\left(-x^2 + y^2\right)
$$

 $\bullet$  A filter of arbitrary orientation  $\theta$  can be synthesized by taking a linear combination of  $\mathit{G}_{1}^{0}$  and  $\mathit{G}_{1}^{90}$ 

$$
\mathsf{G}_1^\theta = \cos\theta\,\mathsf{G}_1^0 + \sin\theta\,\mathsf{G}_1^{90}
$$

 $G_1^0$  and  $G_1^{90}$  are the **basis filters** and  $\cos \theta$  and  $\sin \theta$  are the **interpolation** functions

• Because convolution is a linear operation, we can synthesize an image filtered at an arbitrary orientation by taking linear combinations of the images filtered with  $\mathit{G}_{1}^{0}$  and  $\mathit{G}_{1}^{90}$ 

$$
\text{if} \quad R_1^0 = G_1^0 * I \quad \text{and} \quad R_1^{90} = G_1^{90} * I \quad \text{then} \quad R_1^{\theta} = \cos \theta R_1^0 + \sin \theta R_1^{90}
$$

• Check yourself that this is the case.

**•** Because convolution is a linear operation, we can synthesize an image filtered at an arbitrary orientation by taking linear combinations of the images filtered with  $\mathit{G}_{1}^{0}$  and  $\mathit{G}_{1}^{90}$ 

$$
\text{if} \quad R_1^0 = G_1^0 * I \quad \text{and} \quad R_1^{90} = G_1^{90} * I \quad \text{then} \quad R_1^{\theta} = \cos \theta R_1^0 + \sin \theta R_1^{90}
$$

#### • Check yourself that this is the case.

**•** See [Freeman & Adelson, 91] for the conditions on when a filter is steerable and how many basis are necessary.

**•** Because convolution is a linear operation, we can synthesize an image filtered at an arbitrary orientation by taking linear combinations of the images filtered with  $\mathit{G}_{1}^{0}$  and  $\mathit{G}_{1}^{90}$ 

$$
\text{if} \quad R_1^0 = G_1^0 * I \quad \text{and} \quad R_1^{90} = G_1^{90} * I \quad \text{then} \quad R_1^{\theta} = \cos \theta R_1^0 + \sin \theta R_1^{90}
$$

- Check yourself that this is the case.
- **•** See [Freeman & Adelson, 91] for the conditions on when a filter is steerable and how many basis are necessary.

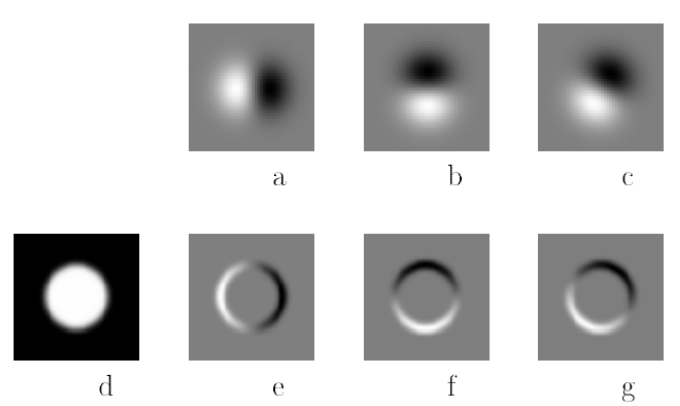

**Figure 2-1:** Example of steerable filters. (a)  $G_1^{0^{\circ}}$ , first derivative with respect to x (horizontal) of a Gaussian. (b)  $G_1^{90^{\circ}}$ , which is  $G_1^{0^{\circ}}$ , rotated by 90°. From a linear combination of these two filters, one can create  $G_1^{\theta}$ , an arbitrary rotation of the first derivative of a Gaussian. (c)  $G_1^{30^{\circ}}$ , formed by  $\frac{1}{2}G_1^{0^{\circ}} + \frac{\sqrt{3}}{2}G_1^{90^{\circ}}$ . The same linear combinations used to synthesize  $G_1^{\theta}$  from the basis filters will also synthesize the response of an image to  $G_1^{\theta}$  from the responses of the image to the basis filters: (d) Image of circular disk. (e)  $G_1^0$ <sup>o</sup> (at a smaller scale than pictured above) convolved with the disk, (d). (f)  $G_1^{90^{\circ}}$  convolved with (d). (g)  $G_1^{30^{\circ}}$  convolved with (d), obtained from  $\frac{1}{2}$  [image e]  $+\frac{\sqrt{3}}{2}$  [image f].

#### [Source: W. Freeman 91]

What about the second order derivative?

What about the second order derivative?

• Only three basis are required

What about the second order derivative?

• Only three basis are required

$$
G_{\hat{u}\hat{u}} = u^2 G_{xx} + 2uv G_{x,y} + v^2 G_{y,y}
$$

with  $\hat{\mathbf{u}} = (u, v)$ 

#### Other transformations

- **.** If an image is going to be repeatedly convolved with different box filters, it is useful to compute the summed area table.
- **It is the running sum of all the pixel values from the origin**

$$
s(i,j) = \sum_{k=0}^{i} \sum_{l=0}^{j} f(k,l)
$$

- **.** If an image is going to be repeatedly convolved with different box filters, it is useful to compute the summed area table.
- It is the running sum of all the pixel values from the origin

$$
s(i,j) = \sum_{k=0}^{i} \sum_{l=0}^{j} f(k,l)
$$

**•** This can be efficiently computed using a recursive (raster-scan) algorithm

$$
s(i,j) = s(i-1,j) + s(i,j-1) - s(i-1,j-1) + f(i,j)
$$

- If an image is going to be repeatedly convolved with different box filters, it is useful to compute the summed area table.
- It is the running sum of all the pixel values from the origin

$$
s(i,j) = \sum_{k=0}^{i} \sum_{l=0}^{j} f(k,l)
$$

This can be efficiently computed using a recursive (raster-scan) algorithm

$$
s(i,j) = s(i-1,j) + s(i,j-1) - s(i-1,j-1) + f(i,j)
$$

**•** The image  $s(i, j)$  is called an **integral image** and can actually be computed using only two additions per pixel if separate row sums are used.

- If an image is going to be repeatedly convolved with different box filters, it is useful to compute the summed area table.
- **It is the running sum of all the pixel values from the origin**

$$
s(i,j) = \sum_{k=0}^{i} \sum_{l=0}^{j} f(k,l)
$$

**•** This can be efficiently computed using a recursive (raster-scan) algorithm

$$
s(i,j) = s(i-1,j) + s(i,j-1) - s(i-1,j-1) + f(i,j)
$$

- The image  $s(i, j)$  is called an **integral image** and can actually be computed using only two additions per pixel if separate row sums are used.
- $\bullet$  To find the summed area (integral) inside a rectangle  $[i_0, i_1] \times [i_0, i_1]$  we simply combine four samples from the summed area table.

 $S([i_0, i_1] \times [i_0, i_1]) = s(i_1, i_1) - s(i_1, i_0 - 1) - s(i_0 - 1, i_1) + s(i_0 - 1, i_0 - 1)$ 

- If an image is going to be repeatedly convolved with different box filters, it is useful to compute the summed area table.
- **It is the running sum of all the pixel values from the origin**

$$
s(i,j) = \sum_{k=0}^{i} \sum_{l=0}^{j} f(k,l)
$$

**•** This can be efficiently computed using a recursive (raster-scan) algorithm

$$
s(i,j) = s(i-1,j) + s(i,j-1) - s(i-1,j-1) + f(i,j)
$$

- The image  $s(i, j)$  is called an **integral image** and can actually be computed using only two additions per pixel if separate row sums are used.
- To find the summed area (integral) inside a rectangle  $[i_0, i_1] \times [i_0, i_1]$  we simply combine four samples from the summed area table.

 $S([i_0, i_1] \times [i_0, i_1]) = s(i_1, i_1) - s(i_1, i_0 - 1) - s(i_0 - 1, i_1) + s(i_0 - 1, i_0 - 1)$ 

• Summed area tables have been used in face detection [Viola & Jones, 04]

- If an image is going to be repeatedly convolved with different box filters, it is useful to compute the summed area table.
- **It is the running sum of all the pixel values from the origin**

$$
s(i,j) = \sum_{k=0}^{i} \sum_{l=0}^{j} f(k,l)
$$

**•** This can be efficiently computed using a recursive (raster-scan) algorithm

$$
s(i,j) = s(i-1,j) + s(i,j-1) - s(i-1,j-1) + f(i,j)
$$

- The image  $s(i, j)$  is called an **integral image** and can actually be computed using only two additions per pixel if separate row sums are used.
- To find the summed area (integral) inside a rectangle  $[i_0, i_1] \times [i_0, i_1]$  we simply combine four samples from the summed area table.

 $S([i_0, i_1] \times [i_0, i_1]) = s(i_1, i_1) - s(i_1, i_0 - 1) - s(i_0 - 1, i_1) + s(i_0 - 1, i_0 - 1)$ 

• Summed area tables have been used in face detection [Viola & Jones, 04]

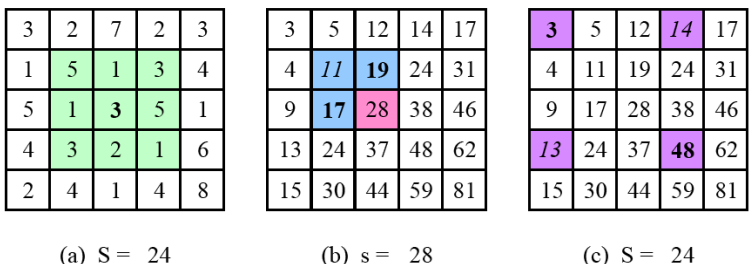

**Figure 3.17** Summed area tables: (a) original image; (b) summed area table; (c) computation of area sum. Each value in the summed area table  $s(i, j)$  (red) is computed recursively from its three adjacent (blue) neighbors  $(3.31)$ . Area sums S (green) are computed by combining the four values at the rectangle corners (purple)  $(3.32)$ . Positive values are shown in **bold** and negative values in *italics*.

$$
h\circ (f+g)=h\circ f+h\circ g
$$

Median filter: Non linear filter that selects the median value from each pixels neighborhood.

$$
h\circ (f+g)=h\circ f+h\circ g
$$

- Median filter: Non linear filter that selects the median value from each pixels neighborhood.
- Robust to **outliers**, but not good for Gaussian noise.

$$
h\circ (f+g)=h\circ f+h\circ g
$$

- Median filter: Non linear filter that selects the median value from each pixels neighborhood.
- Robust to **outliers**, but not good for Gaussian noise.

### Example of non-linear filters

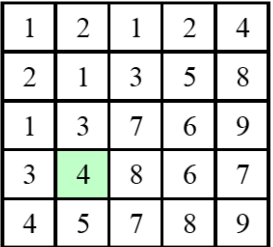

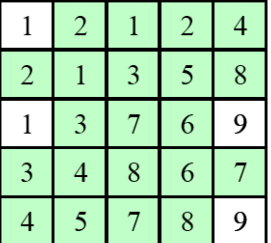

(Median filter)  $(\alpha$ -trimmed mean)

$$
h\circ (f+g)=h\circ f+h\circ g
$$

- Median filter: Non linear filter that selects the median value from each pixels neighborhood.
- Robust to **outliers**, but not good for Gaussian noise.
- $\alpha$ -trimmed mean: averages together all of the pixels except for the  $\alpha$ fraction that are the smallest and the largest.

$$
h\circ (f+g)=h\circ f+h\circ g
$$

- Median filter: Non linear filter that selects the median value from each pixels neighborhood.
- Robust to **outliers**, but not good for Gaussian noise.
- $\alpha$ -trimmed mean: averages together all of the pixels except for the  $\alpha$ fraction that are the smallest and the largest.

### Example of non-linear filters

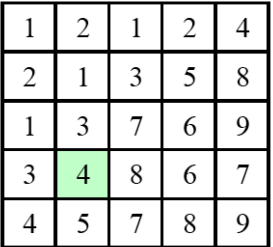

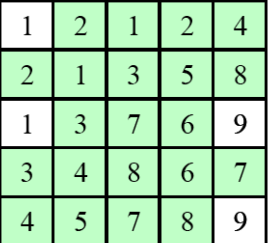

(Median filter)  $(\alpha$ -trimmed mean)

# Bilateral Filtering

#### Weighted filter kernel with a better outlier rejection.

• Instead of rejecting a fixed percentage, we reject (in a soft way) pixels whose values differ too much from the central pixel value.

- Weighted filter kernel with a better outlier rejection.
- **Instead of rejecting a fixed percentage, we reject (in a soft way) pixels whose** values differ too much from the central pixel value.
- The output pixel value depends on a weighted combination of neighboring pixel values

$$
g(i,j) = \frac{\sum_{k,l} f(k,l) w(i,j,k,l)}{\sum_{k,l} w(i,j,k,l)}
$$

- Weighted filter kernel with a better outlier rejection.
- Instead of rejecting a fixed percentage, we reject (in a soft way) pixels whose values differ too much from the central pixel value.
- The output pixel value depends on a weighted combination of neighboring pixel values

$$
g(i,j) = \frac{\sum_{k,l} f(k,l) w(i,j,k,l)}{\sum_{k,l} w(i,j,k,l)}
$$

Data-dependent bilateral weight function  $\bullet$ 

$$
w(i, j, k, l) = \exp\left(-\frac{(i - k)^2 + (j - l)^2}{2\sigma_d^2} - \frac{||f(i, j) - f(k, l)||^2}{2\sigma_r^2}\right)
$$

composed of the domain kernel and the range kernel.

- Weighted filter kernel with a better outlier rejection.
- Instead of rejecting a fixed percentage, we reject (in a soft way) pixels whose values differ too much from the central pixel value.
- The output pixel value depends on a weighted combination of neighboring pixel values

$$
g(i,j) = \frac{\sum_{k,l} f(k,l) w(i,j,k,l)}{\sum_{k,l} w(i,j,k,l)}
$$

Data-dependent bilateral weight function  $\bullet$ 

$$
w(i, j, k, l) = \exp\left(-\frac{(i - k)^2 + (j - l)^2}{2\sigma_d^2} - \frac{||f(i, j) - f(k, l)||^2}{2\sigma_r^2}\right)
$$

composed of the domain kernel and the range kernel.

### Example Bilateral Filtering

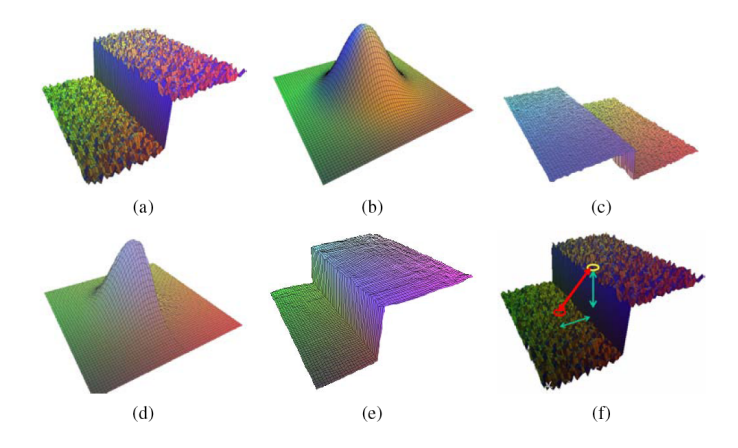

Figure: Bilateral filtering [Durand & Dorsey, 02]. (a) noisy step edge input. (b) domain filter (Gaussian). (c) range filter (similarity to center pixel value). (d) bilateral filter. (e) filtered step edge output. (f) 3D distance between pixels

[Source: R. Szeliski]

## Distance Transform

#### Useful to quickly precomputing the distance to a curve or a set of points.

 $\bullet$  Let  $d(k, l)$  be some distance metric between pixel offsets, e.g., Manhattan distance

$$
d(k, l) = |k| + |l|
$$

or Euclidean distance

$$
d(k,l)=\sqrt{k^2+l^2}
$$

- Useful to quickly precomputing the distance to a curve or a set of points.
- $\bullet$  Let  $d(k, l)$  be some distance metric between pixel offsets, e.g., Manhattan distance

$$
d(k,l)=|k|+|l|
$$

or Euclidean distance

$$
d(k,l)=\sqrt{k^2+l^2}
$$

• The distance transform  $D(i, j)$  of a binary image  $b(i, j)$  is defined as

$$
D(i,j) = \min_{k,l; b(k,l) = 0} d(i - k, j - l)
$$

it is the distance to the nearest pixel whose value is 0.

- Useful to quickly precomputing the distance to a curve or a set of points.
- $\bullet$  Let  $d(k, l)$  be some distance metric between pixel offsets, e.g., Manhattan distance

$$
d(k,l)=|k|+|l|
$$

or Euclidean distance

$$
d(k,l)=\sqrt{k^2+l^2}
$$

• The distance transform  $D(i, j)$  of a binary image  $b(i, j)$  is defined as

$$
D(i,j) = \min_{k,l; b(k,l)=0} d(i-k,j-l)
$$

it is the distance to the nearest pixel whose value is 0.

### Distance Transform Algorithm

- **The Manhattan distance** can be computed using a forward and backward pass of a simple raster-scan algorithm.
- Forward pass: each non-zero pixel in b is replaced by the minimum of  $1 +$ the distance of its north or west neighbor.

### Distance Transform Algorithm

- **The Manhattan distance** can be computed using a forward and backward pass of a simple raster-scan algorithm.
- Forward pass: each non-zero pixel in b is replaced by the minimum of  $1 +$ the distance of its north or west neighbor.
- **Backward pass:** the same, but the minimum is both over the current value D and  $1 +$  the distance of the south and east neighbors.

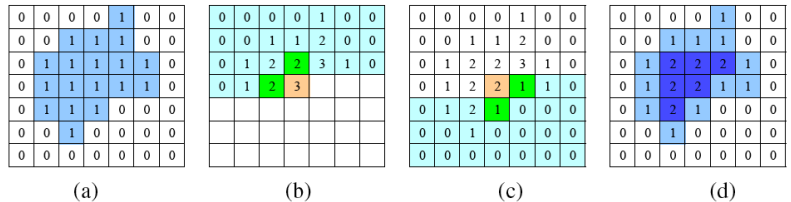

Figure: City block distance transform: (a) original binary image; (b) top to bottom (forward) raster sweep: green values are used to compute the orange value; (c) bottom to top (backward) raster sweep: green values are merged with old orange value; (d) final distance transform.

#### [Source: R. Szeliski]

### Distance Transform Algorithm

- **The Manhattan distance** can be computed using a forward and backward pass of a simple raster-scan algorithm.
- Forward pass: each non-zero pixel in b is replaced by the minimum of  $1 +$ the distance of its north or west neighbor.
- **Backward pass:** the same, but the minimum is both over the current value D and  $1 +$  the distance of the south and east neighbors.

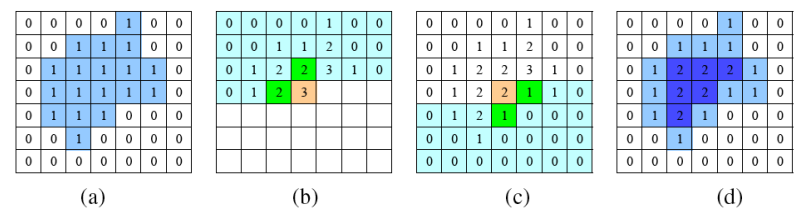

Figure: City block distance transform: (a) original binary image; (b) top to bottom (forward) raster sweep: green values are used to compute the orange value; (c) bottom to top (backward) raster sweep: green values are merged with old orange value; (d) final distance transform.

#### [Source: R. Szeliski]

## Example of Distance Transform

- **•** More complicated in the Euclidean case.
- Example of a distance transform

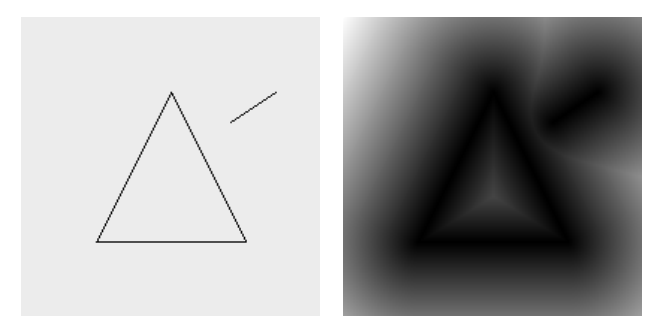

- The ridges is the skeleton or medial axis.
- **•** Extension: Signed distance transform.

[Source: P. Felzenszwalb]
- Fourier analysis could be used to analyze the frequency characteristics of various filters.
- How can we analyze what a given filter does to high, medium, and low frequencies?

- **•** Fourier analysis could be used to analyze the frequency characteristics of various filters.
- How can we analyze what a given filter does to high, medium, and low frequencies?
- **•** Pass a sinusoid of known frequency through the filter and to observe by how much it is attenuated

$$
s(x) = \sin(2\pi fx + \phi_i) = \sin(\omega x + \phi_i)
$$

with frequency  $f$ , angular frequency  $\omega$  and phase  $\phi_i.$ 

- **•** Fourier analysis could be used to analyze the frequency characteristics of various filters.
- How can we analyze what a given filter does to high, medium, and low frequencies?
- Pass a sinusoid of known frequency through the filter and to observe by how much it is attenuated

$$
s(x) = \sin(2\pi fx + \phi_i) = \sin(\omega x + \phi_i)
$$

#### with frequency  $f$ , angular frequency  $\omega$  and phase  $\phi_i.$

If we convolve the sinusoidal signal  $s(x)$  with a filter whose impulse response is  $h(x)$ , we get another sinusoid of the same frequency but different magnitude and phase

$$
o(x) = h(x) * s(x) = A \sin(\omega x + \phi_o)
$$

- **•** Fourier analysis could be used to analyze the frequency characteristics of various filters.
- How can we analyze what a given filter does to high, medium, and low frequencies?
- Pass a sinusoid of known frequency through the filter and to observe by how much it is attenuated

$$
s(x) = \sin(2\pi fx + \phi_i) = \sin(\omega x + \phi_i)
$$

with frequency  $f$ , angular frequency  $\omega$  and phase  $\phi_i.$ 

If we convolve the sinusoidal signal  $s(x)$  with a filter whose impulse response is  $h(x)$ , we get another sinusoid of the same frequency but different magnitude and phase

$$
o(x) = h(x) * s(x) = A \sin(\omega x + \phi_o)
$$

# Filtering and Fourier

Convolution can be expressed as a weighted summation of shifted input signals (sinusoids); so it is just a single sinusoid at that frequency.

$$
o(x) = h(x) * s(x) = A \sin(\omega x + \phi_o)
$$

A is the **gain** or **magnitude** of the filter, while the phase difference  $\Delta \phi = \phi_o - \phi_i$  is the **shift** or **phase** 

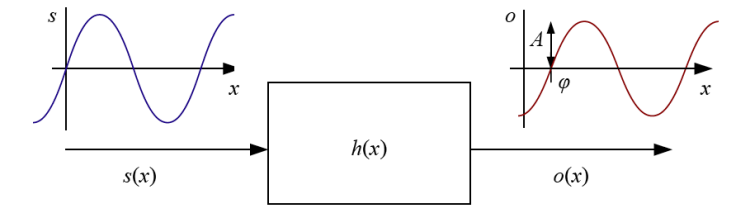

The Fourier Transform as the response of a filter  $h(x)$  to an input sinusoid Figure 3.24  $s(x) = e^{j\omega x}$  yielding an output sinusoid  $o(x) = h(x) * s(x) = Ae^{j\omega x + \phi}$ .

The sinusoid is express as  $s(x)=e^{j\omega x}=\cos{\omega x}+j\sin{\omega x}$  and the filter sinusoid as

$$
o(x) = h(x) * s(x) = Ae^{j\omega x + \phi}
$$

• The Fourier transform pair is

$$
h(x) \longleftrightarrow H(\omega)
$$

The sinusoid is express as  $s(x)=e^{j\omega x}=\cos{\omega x}+j\sin{\omega x}$  and the filter sinusoid as

$$
o(x) = h(x) * s(x) = Ae^{j\omega x + \phi}
$$

• The Fourier transform pair is

$$
h(x) \longleftrightarrow H(\omega)
$$

**• The Fourier transform in continuous domain** 

$$
H(\omega) = \int_{-\infty}^{\infty} h(x) e^{-j\omega x} dx
$$

The sinusoid is express as  $s(x)=e^{j\omega x}=\cos{\omega x}+j\sin{\omega x}$  and the filter sinusoid as

$$
o(x) = h(x) * s(x) = Ae^{j\omega x + \phi}
$$

• The Fourier transform pair is

$$
h(x) \longleftrightarrow H(\omega)
$$

**•** The Fourier transform in continuous domain

$$
H(\omega)=\int_{-\infty}^{\infty}h(x)e^{-j\omega x}dx
$$

**• The Fourier transform in discrete domain** 

$$
H(k) = \frac{1}{N} \sum_{x=0}^{N-1} h(x) e^{-j\frac{2\pi k x}{N}}
$$

where N is the length of the signal.

The sinusoid is express as  $s(x)=e^{j\omega x}=\cos{\omega x}+j\sin{\omega x}$  and the filter sinusoid as

$$
o(x) = h(x) * s(x) = Ae^{j\omega x + \phi}
$$

• The Fourier transform pair is

$$
h(x) \longleftrightarrow H(\omega)
$$

**•** The Fourier transform in continuous domain

$$
H(\omega)=\int_{-\infty}^{\infty}h(x)e^{-j\omega x}dx
$$

**• The Fourier transform in discrete domain** 

$$
H(k) = \frac{1}{N} \sum_{x=0}^{N-1} h(x) e^{-j\frac{2\pi k x}{N}}
$$

where N is the length of the signal.

The discrete form is known as the Discrete Fourier Transform (DFT).

The sinusoid is express as  $s(x)=e^{j\omega x}=\cos{\omega x}+j\sin{\omega x}$  and the filter sinusoid as

$$
o(x) = h(x) * s(x) = Ae^{j\omega x + \phi}
$$

• The Fourier transform pair is

$$
h(x) \longleftrightarrow H(\omega)
$$

**•** The Fourier transform in continuous domain

$$
H(\omega)=\int_{-\infty}^{\infty}h(x)e^{-j\omega x}dx
$$

**• The Fourier transform in discrete domain** 

$$
H(k) = \frac{1}{N} \sum_{x=0}^{N-1} h(x) e^{-j\frac{2\pi k x}{N}}
$$

where N is the length of the signal.

The discrete form is known as the Discrete Fourier Transform (DFT).

# Properties Fourier Transform

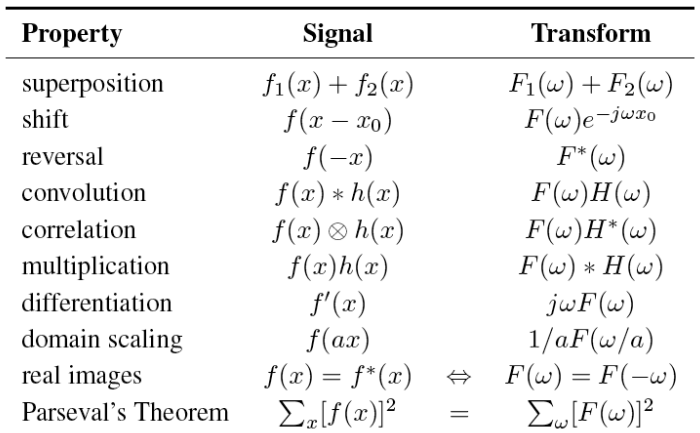

#### [Source: R. Szeliski]

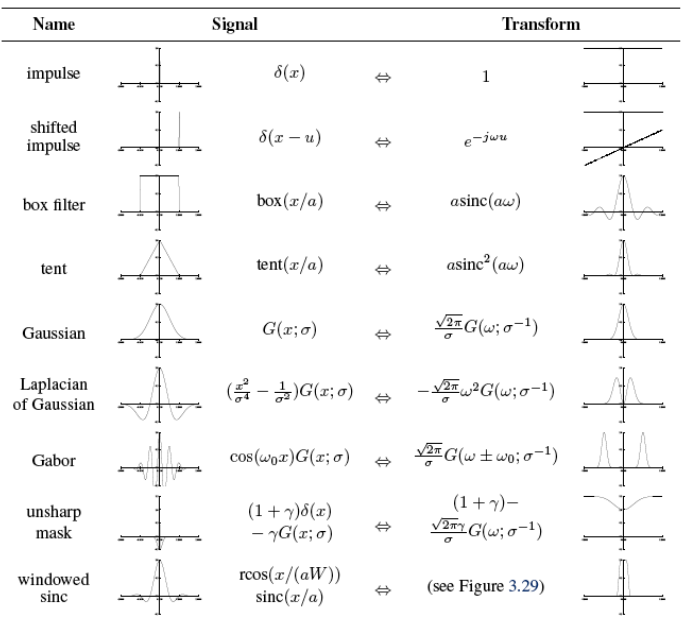

[Source: R. Szeliski]

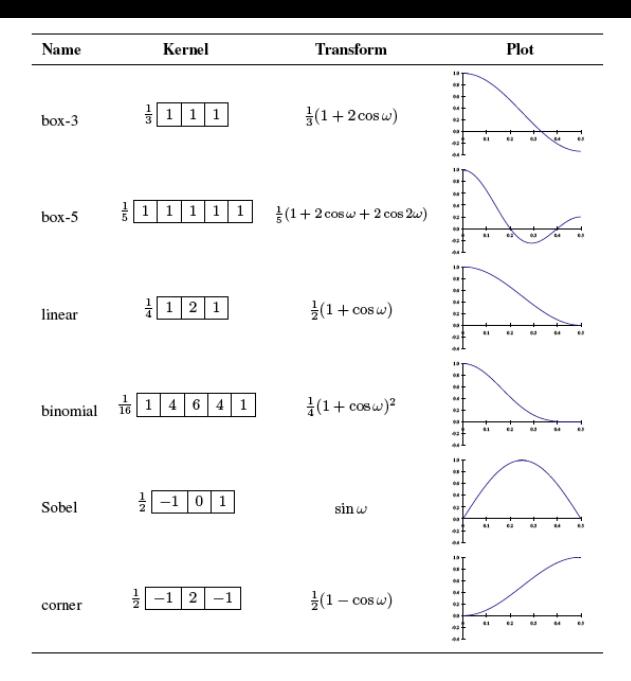

[Source: R. Szeliski]

• Same as 1D, but in 2D. Now the sinusoid is

$$
s(x, y) = \sin(\omega_x x + \omega_y y)
$$

**• The 2D Fourier in continuous domain is then** 

$$
H(\omega_x, \omega_y) = \int_{-\infty}^{\infty} \int_{-\infty}^{\infty} h(x, y) e^{-j(\omega_x x + \omega_y y)} dx dy
$$

and in the discrete domain

$$
H(k_x, k_y) = \frac{1}{MN} \sum_{x=0}^{M-1} \sum_{y=0}^{N-1} h(x, y) e^{-2\pi j \frac{k_x x + k_y y}{MN}}
$$

where M and N are the width and height of the image.

• Same as 1D, but in 2D. Now the sinusoid is

$$
s(x, y) = \sin(\omega_x x + \omega_y y)
$$

• The 2D Fourier in continuous domain is then

$$
H(\omega_x, \omega_y) = \int_{-\infty}^{\infty} \int_{-\infty}^{\infty} h(x, y) e^{-j(\omega_x x + \omega_y y)} dx dy
$$

and in the discrete domain

$$
H(k_x, k_y) = \frac{1}{MN} \sum_{x=0}^{M-1} \sum_{y=0}^{N-1} h(x, y) e^{-2\pi j \frac{k_x x + k_y y}{MN}}
$$

where M and N are the width and height of the image.

• All the properties carry over to 2D.

• Same as 1D, but in 2D. Now the sinusoid is

$$
s(x, y) = \sin(\omega_x x + \omega_y y)
$$

• The 2D Fourier in continuous domain is then

$$
H(\omega_x, \omega_y) = \int_{-\infty}^{\infty} \int_{-\infty}^{\infty} h(x, y) e^{-j(\omega_x x + \omega_y y)} dx dy
$$

and in the discrete domain

$$
H(k_x, k_y) = \frac{1}{MN} \sum_{x=0}^{M-1} \sum_{y=0}^{N-1} h(x, y) e^{-2\pi j \frac{k_x x + k_y y}{MN}}
$$

where M and N are the width and height of the image.

• All the properties carry over to 2D.

## Example of 2D Fourier Transform

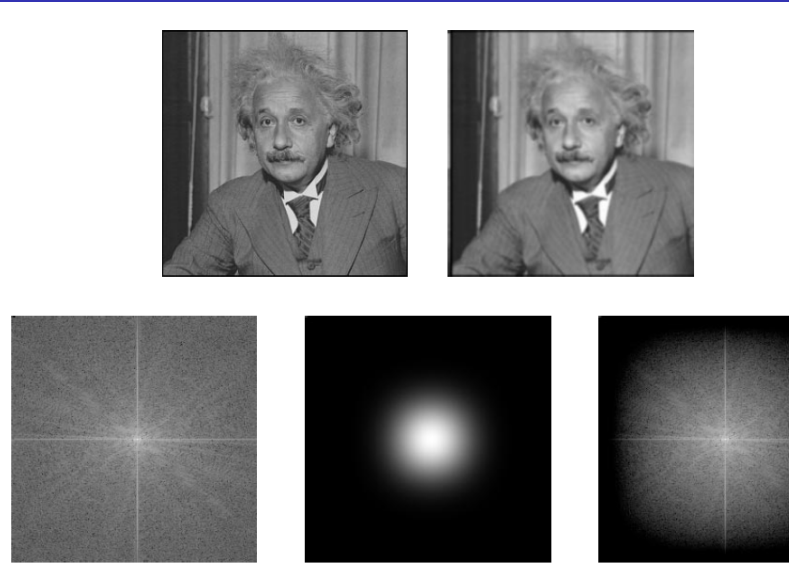

[Source: A. Jepson]

#### Next class ... image features